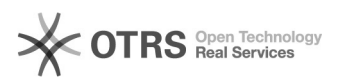

## FBA-Bestellungen (Versand durch Amazon) sind nicht importiert worden warum?

06/12/2021 12:58:31

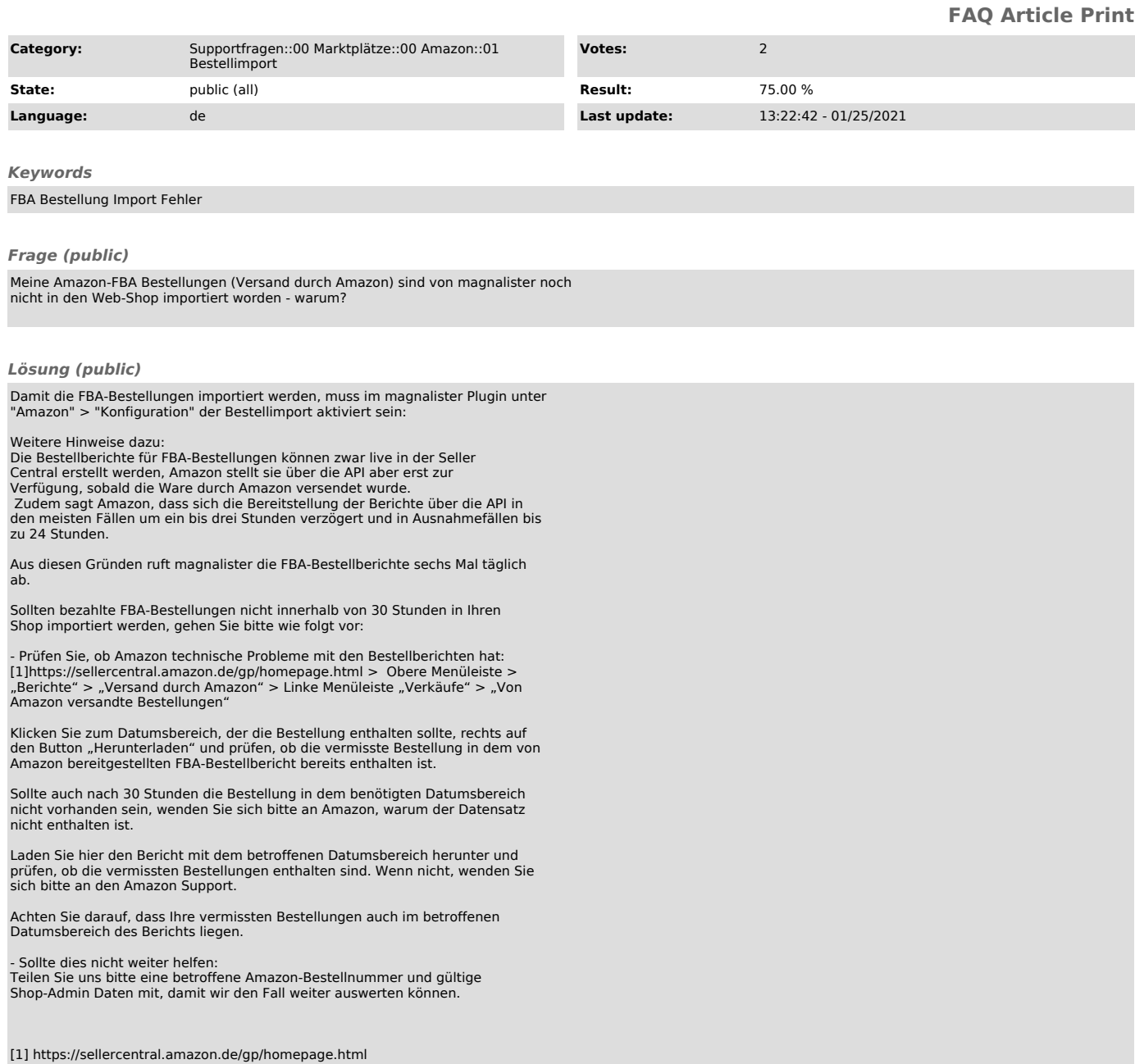